# Geant-level hits in tracking detectors and *EICRecon* digitization algorithms

Barak Schmookler

#### Motivation

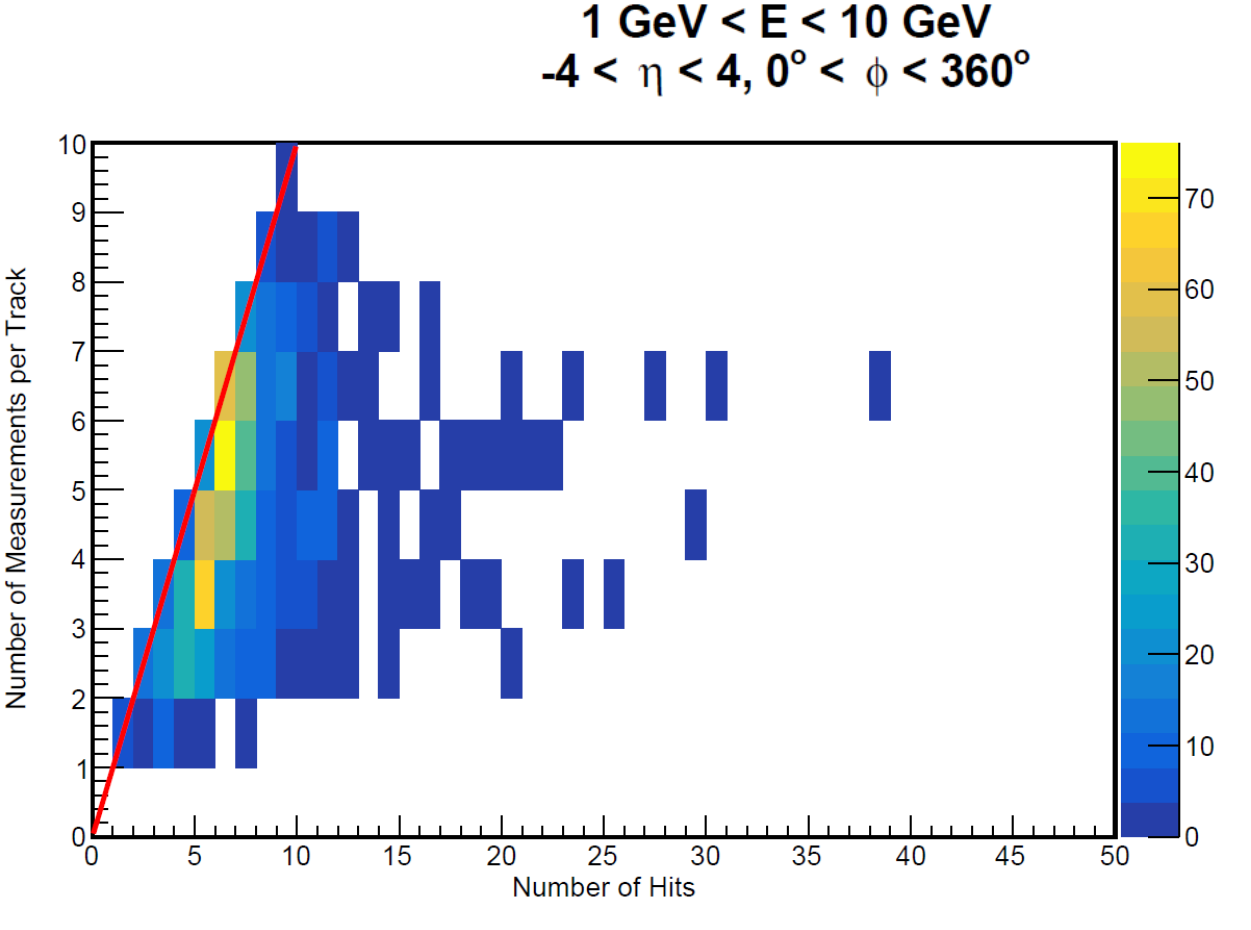

**Single Electrons generated:** 

- $\triangleright$  We want to better understand why we see more digitized hits in the tracking detector than hits used in the fitted track (for single -particle simulation with truth seeded track).
- $\triangleright$  We also want to understand why we regularly find nearly duplicate seeds.
- ➢Lastly, we want to understand how the Geant hits in the tracking detector are digitized and turned into space points for the track fitting.

VertexBarrelHits = (vector<edm4hep::SimTrackerHitData>)0x393a8f0

VertexBarrelHits.cellID = 17401064350562865439, 17051753861515268639, 14957861419570385951, 17401064346267898143, 17473685195201921311, 17427241948598710559, 17439063708642001183, 17444130494445990175, 17459893028717281567, 17435123269421445407, 16211269903179788575, 16197758941088919839, 16190721942117101855 VertexBarrelHits.EDep = 0.000050, 0.000011, 0.000018, 0.000011, 0.000106, 0.000013, 0.000025, 0.000037, 0.000023, 0.000078, 0.000010, 0.000014, 0.000085 VertexBarrelHits.time = 0.172631, 0.230277, 0.575604, 0.172684, 0.198817, 0.222128, 0.233706, 0.249430, 0.262780, 0.276989, 0.534295, 0.538136, 0.540672 VertexBarrelHits.pathLength = 0.057513, 0.057520, 0.057511, 0.041903, 0.278637, 0.044581, 0.038396, 0.041919, 0.043550, 0.143896, 0.016068, 0.007537, 0.051001 VertexBarrelHits.quality = 0, 0, 0, 1073741824, 1073741824, 1073741824, 1073741824, 1073741824, 1073741824, 1073741824, 1073741824, 1073741824, 1073741824 VertexBarrelHits.position.x = -30.1701, -40.2047, -100.186, -30.1782, -28.8245, -27.4767, -28.8427, -27.407, -28.6091, -27.4422, -27.6744, -27.9173, -28.1112 VertexBarrelHits.position.y = 19.6455, 26.2272, 66.0554, 19.6389, 21.6014, 23.2667, 21.5396, 23.3516, 21.8583, 23.3087, 22.9942, 22.6983, 22.4739 VertexBarrelHits.position.z = 37.1742, 49.5744, 123.963, 37.1548, 34.5338, 36.2218, 35.8026, 35.616, 35.0633, 35.9978, 79.4242, 79.9155, 80.156 VertexBarrelHits.momentum.x = -3.186112, -3.182194, -3.162133, -0.000774, -0.000237, 0.000247, -0.000520, 0.000420, -0.000402, 0.000224, -0.000031, -0.000141, -0.000099 VertexBarrelHits.momentum.y = 2.085773, 2.090894, 2.121809, 0.000138, -0.000261, -0.000596, 0.000243, -0.000375, 0.000280, -0.000111, -0.000036, -0.000159, -0.000061 VertexBarrelHits.momentum.z = 3.934102, 3.934191, 3.933759, -0.000174, -0.000110, 0.000081, -0.000105, -0.000062, -0.000001, 0.000263, 0.000295, 0.000229, 0.000103 VertexBarrelHits#0 = (vector<podio::ObjectID>)0x39835b0 VertexBarrelHits#0.index = 0, 0, 0, 0, 0, 0, 0, 0, 0, 0, 0, 0, 0

VertexBarrelHits#0.collectionID = 1, 1, 1, 1, 1, 1, 1, 1, 1, 1, 1, 1, 1

#### Commas delimit the hits in detector

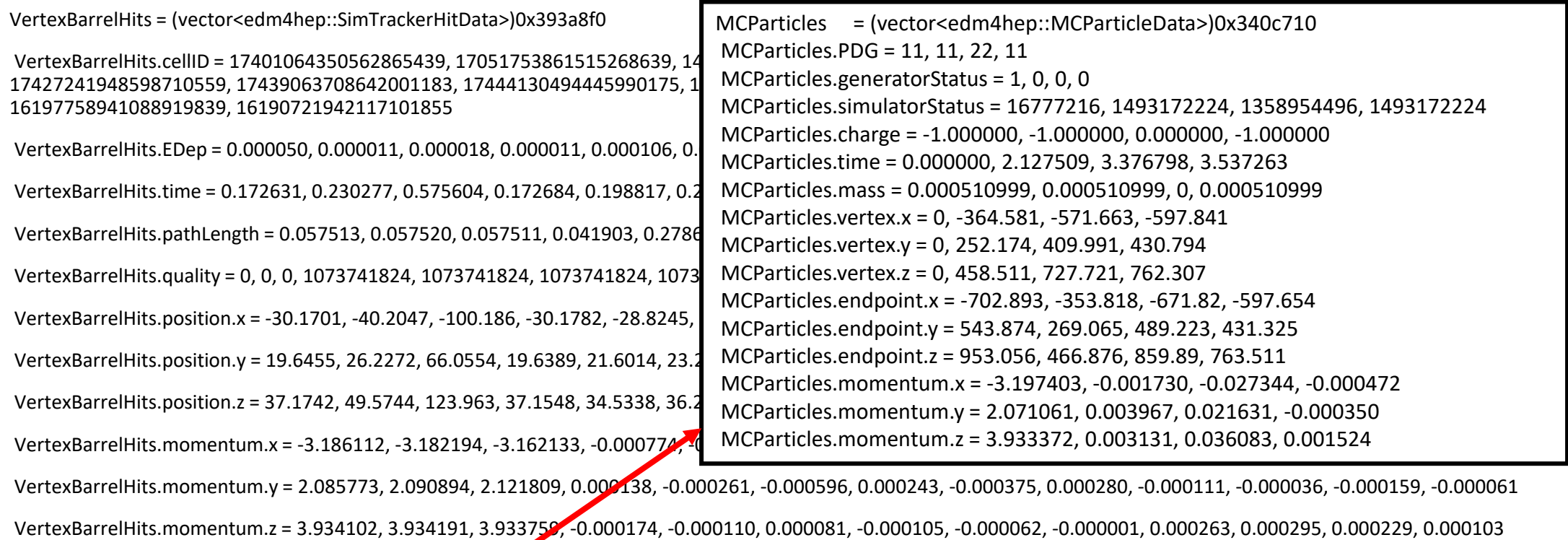

VertexBarrelHits#0 = (vector<podio::ObjectID>)0x39835b0 VertexBarrelHits#0.index = 0, 0, 0, 0, 0, 0, 0, 0, 0, 0, 0, 0, 0

VertexBarrelHits#0.collectionID = 1, 1, 1, 1, 1, 1, 1, 1, 1, 1, 1, 1, 1

<https://github.com/key4hep/EDM4hep/blob/master/edm4hep.yaml#L191>

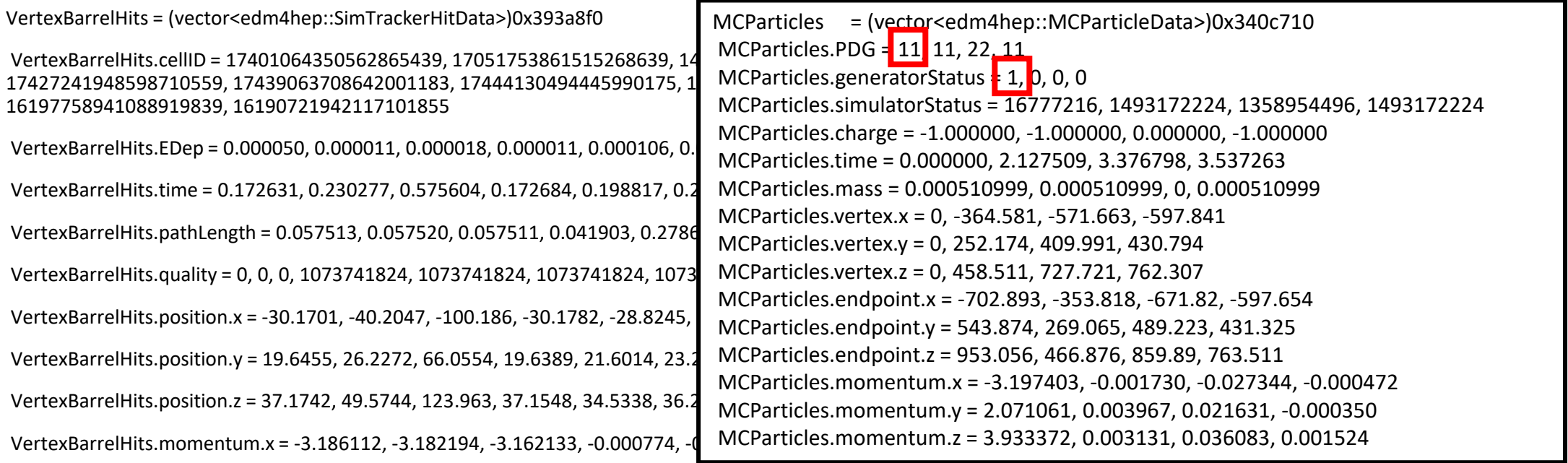

VertexBarrelHits.momentum.y = 2.085773, 2.090894, 2.121809, 0.000138, -0.000261, -0.000596, 0.000243, -0.000375, 0.000280, -0.000111, -0.000036, -0.000159, -0.000061

VertexBarrelHits.momentum.z = 3.934102, 3.934191, 3.933759, -0.000174, -0.000110, 0.000081, -0.000105, -0.000062, -0.000001, 0.000263, 0.000295, 0.000229, 0.000103

VertexBarrelHits#0 = (vector<podio::ObjectID>)0x39835b0

VertexBarrelHits#0.index = 0, 0, 0, 0, 0, 0, 0, 0, 0, 0, 0, 0, 0

VertexBarrelHits#0.collectionID = 1, 1, 1, 1, 1, 1, 1, 1, 1, 1, 1, 1, 1

Indicates with which MC particle the hit is associated. All hits here are associated with the primary particle.

<https://github.com/AIDASoft/DD4hep/issues/126>

VertexBarrelHits = (vector<edm4hep::SimTrackerHitData>)0x393a8f0

<https://github.com/AIDASoft/DD4hep/pull/145>

VertexBarrelHits.cellID = 17401064350562865439, 17051753861515268639, 14957861419570385951, 17401064346267898143, 17473685195201921311, 17427241948598710559, 17439063708642001183, 17444130494445990175, 17459893028717281567, 17435123269421445407, 16211269903179788575, 16197758941088919839, 16190721942117101855

VertexBarrelHits.EDep = 0.000050, 0.000011, 0.000018, 0.000011, 0.000106, 0.000013, 0.000025, 0.000037, 0.000023, 0.000078, 0.000010, 0.000014, 0.000085

VertexBarrelHits.time = 0.172631, 0.230277, 0.575604, 0.172684, 0.198817, 0.222128, 0.233706, 0.249430, 0.262780, 0.276989, 0.534295, 0.538136, 0.540672

VertexBarrelHits.pathLength = 0.057513, 0.057520, 0.057511, 0.041903, 0.278637, 0.044581, 0.038396, 0.041919, 0.043550, 0.143896, 0.016068, 0.007537, 0.051001

VertexBarrelHits.quality = 0, 0, 0, 1073741824, 1073741824, 1073741824, 1073741824, 1073741824, 1073741824, 1073741824, 1073741824, 1073741824, 1073741824

VertexBarrelHits.position.x = -30.1701, -40.2047, -100.186, -30.1782, -28.8245, -27.4767, -28.8427, -27.407, -28.6091, -27.4422, -27.6744, -27.9173, -28.1112

VertexBarrelHits.position.y = 19.6455, 26.2272, 66.0554, 19.6389, 21.6014, 23.2667, 21.5396, 23.3516, 21.8583, 23.3087, 22.9942, 22.6983, 22.4739

VertexBarrelHits.position.z = 37.1742, 49.5744, 123.963, 37.1548, 34.5338, 36.2218, 35.8026, 35.616, 35.0633, 35.9978, 79.4242, 79.9155, 80.156

VertexBarrelHits.momentum.x = -3.186112, -3.182194, -3.162133, -0.000774, -0.000237, 0.000247, -0.000520, 0.000420, -0.000402, 0.000224, -0.000031, -0.000141, -0.000099

VertexBarrelHits.momentum.y = 2.085773, 2.090894, 2.121809, 0.000138, -0.000261, -0.000596, 0.000243, -0.000375, 0.000280, -0.000111, -0.000036, -0.000159, -0.000061

VertexBarrelHits.momentum.z = 3.934102, 3.934191, 3.933759, -0.000174, -0.000110, 0.000081, -0.000105, -0.000062, -0.000001, 0.000263, 0.000295, 0.000229, 0.000103

VertexBarrelHits#0 = (vector<podio::ObjectID>)0x39835b0

VertexBarrelHits#0.index = 0, 0, 0, 0, 0, 0, 0, 0, 0, 0, 0, 0, 0

VertexBarrelHits#0.collectionID = 1, 1, 1, 1, 1, 1, 1, 1, 1, 1, 1, 1, 1

2/28/2023 6 secondary (governed by RangeCut) to be saved to MC Particle list. Indicates with which MC particle the hit is associated. All hits here are associated with the primary particle. However, non-zero 'quality' means hit is actually associated with a secondary which was not saved to MC Particle list – due to energy threshold for produced

VertexBarrelHits = (vector<edm4hep::SimTrackerHitData>)0x393a8f0

VertexBarrelHits.cellID = 17401064350562865439, 17051753861515268639, 14957861419570385951, 17401064346267898143, 17473685195201921311, 17427241948598710559, 17439063708642001183, 17444130494445990175, 17459893028717281567, 17435123269421445407, 16211269903179788575, 16197758941088919839, 16190721942117101855 VertexBarrelHits.EDep = 0.000050, 0.000011, 0.000018, 0.000011, 0.000106, 0.000013, 0.000025, 0.000037, 0.000023, 0.000078, 0.000010, 0.000014, 0.000085 VertexBarrelHits.time = 0.172631, 0.230277, 0.575604, 0.172684, 0.198817, 0.222128, 0.233706, 0.249430, 0.262780, 0.276989, 0.534295, 0.538136, 0.540672 VertexBarrelHits.pathLength = 0.057513, 0.057520, 0.057511, 0.041903, 0.278637, 0.044581, 0.038396, 0.041919, 0.043550, 0.143896, 0.016068, 0.007537, 0.051001 VertexBarrelHits.quality = 0, 0, 0, 1073741824, 1073741824, 1073741824, 1073741824, 1073741824, 1073741824, 1073741824, 1073741824, 1073741824, 1073741824 VertexBarrelHits.position.x = -30.1701, -40.2047, -100.186, -30.1782, -28.8245, -27.4767, -28.8427, -27.407, -28.6091, -27.4422, -27.6744, -27.9173, -28.1112 VertexBarrelHits.position.y = 19.6455, 26.2272, 66.0554, 19.6389, 21.6014, 23.2667, 21.5396, 23.3516, 21.8583, 23.3087, 22.9942, 22.6983, 22.4739 VertexBarrelHits.position.z = 37.1742, 49.5744, 123.963, 37.1548, 34.5338, 36.2218, 35.8026, 35.616, 35.0633, 35.9978, 79.4242, 79.9155, 80.156 VertexBarrelHits.momentum.x = -3.186112, -3.182194, -3.162133, -0.000774, -0.000237, 0.000247, -0.000520, 0.000420, -0.000402, 0.000224, -0.000031, -0.000141, -0.000099 VertexBarrelHits.momentum.y = 2.085773, 2.090894, 2.121809, 0.000138, -0.000261, -0.000596, 0.000243, -0.000375, 0.000280, -0.000111, -0.000036, -0.000159, -0.000061 VertexBarrelHits.momentum.z = 3.934102, 3.934191, 3.933759, -0.000174, -0.000110, 0.000081, -0.000105, -0.000062, -0.000001, 0.000263, 0.000295, 0.000229, 0.000103 VertexBarrelHits#0 = (vector<podio::ObjectID>)0x39835b0 VertexBarrelHits#0.index = 0, 0, 0, 0, 0, 0, 0, 0, 0, 0, 0, 0, 0 VertexBarrelHits#0.collectionID = 1, 1, 1, 1, 1, 1, 1, 1, 1, 1, 1, 1, 1 First 3 hits – with 'quality'  $0$  – are at layer 1, 2, and 3 of the inner vertex detector, respectively.

VertexBarrelHits = (vector<edm4hep::SimTrackerHitData>)0x393a8f0

VertexBarrelHits.cellID = 17401064350562865439, 17051753861515268639, 14957861419570385951, 17401064346267898143, 17473685195201921311, 17427241948598710559, 17439063708642001183, 17444130494445990175, 17459893028717281567, 17435123269421445407, 16211269903179788575, 16197758941088919839, 16190721942117101855 VertexBarrelHits.EDep = 0.000050, 0.000011, 0.000018, 0.000011, 0.000106, 0.000013, 0.000025, 0.000037, 0.000023, 0.000078, 0.000010, 0.000014, 0.000085 VertexBarrelHits.time = 0.172631, 0.230277, 0.575604, 0.172684, 0.198817, 0.222128, 0.233706, 0.249430, 0.262780, 0.276989, 0.534295, 0.538136, 0.540672 VertexBarrelHits.pathLength = 0.057513, 0.057520, 0.057511, 0.041903, 0.278637, 0.044581, 0.038396, 0.041919, 0.043550, 0.143896, 0.016068, 0.007537, 0.051001 VertexBarrelHits.quality = 0, 0, 0, 1073741824, 1073741824, 1073741824, 1073741824, 1073741824, 1073741824, 1073741824, 1073741824, 1073741824, 1073741824 VertexBarrelHits.position.x = -30.1701, -40.2047, -100.186, -30.1782, -28.8245, -27.4767, -28.8427, -27.407, -28.6091, -27.4422, -27.6744, -27.9173, -28.1112 VertexBarrelHits.position.y = 19.6455, 26.2272, 66.0554, 19.6389, 21.6014, 23.2667, 21.5396, 23.3516, 21.8583, 23.3087, 22.9942, 22.6983, 22.4739 VertexBarrelHits.position.z = 37.1742, 49.5744, 123.963, 37.1548, 34.5338, 36.2218, 35.8026, 35.616, 35.0633, 35.9978, 79.4242, 79.9155, 80.156 VertexBarrelHits.momentum.x = -3.186112, -3.182194, -3.162133, -0.000774, -0.000237, 0.000247, -0.000520, 0.000420, -0.000402, 0.000224, -0.000031, -0.000141, -0.000099 VertexBarrelHits.momentum.y = 2.085773, 2.090894, 2.121809, 0.000138, -0.000261, -0.000596, 0.000243, -0.000375, 0.000280, -0.000111, -0.000036, -0.000159, -0.000061 VertexBarrelHits.momentum.z = 3.934102, 3.934191, 3.933759, -0.000174, -0.000110, 0.000081, -0.000105, -0.000062, -0.000001, 0.000263, 0.000295, 0.000229, 0.000103 VertexBarrelHits#0 = (vector<podio::ObjectID>)0x39835b0 VertexBarrelHits#0.index = 0, 0, 0, 0, 0, 0, 0, 0, 0, 0, 0, 0, 0 VertexBarrelHits#0.collectionID = 1, 1, 1, 1, 1, 1, 1, 1, 1, 1, 1, 1, 1 First 3 hits – with 'quality'  $0$  – are at layer 1, 2, and 3 of the inner vertex detector, respectively. In this event, other hits seem to be at first layer (r = 36mm). Some hits are close to primary hit; some are farther away.

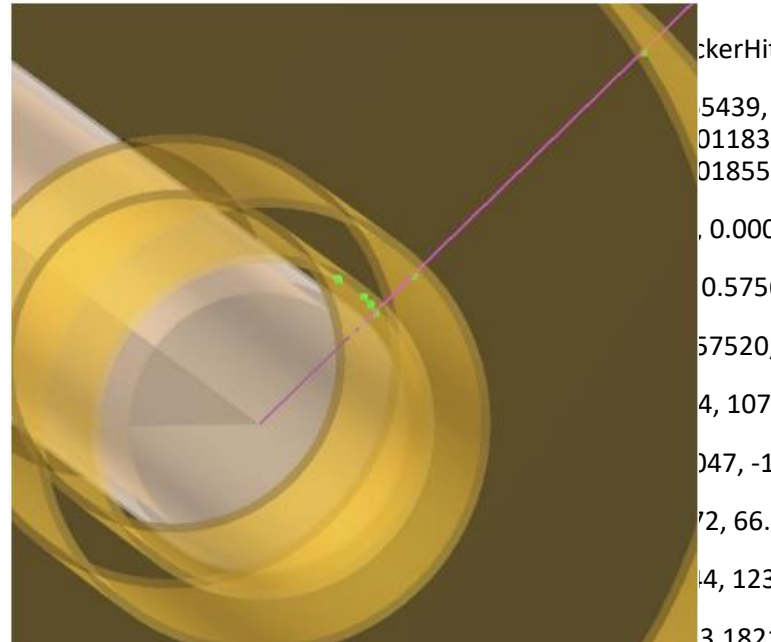

kerHitData>)0x393a8f0

VertexBarrelHits.cellID = 17401064350562865439, 17051753861515268639, 14957861419570385951, 17401064346267898143, 17473685195201921311, 01183, 17444130494445990175, 17459893028717281567, 17435123269421445407, 16211269903179788575,<br>01855 0.000018, 0.000011, 0.000106, 0.000013, 0.000025, 0.000037, 0.000023, 0.000078, 0.000010, 0.000014, 0.000085, 0.575604, 0.172684, 0.198817, 0.222128, 0.233706, 0.249430, 0.262780, 0.276989, 0.534295, 0.538136, 0.540672  $57520, 0.057511, 0.041903, 0.278637, 0.044581, 0.038396, 0.041919, 0.043550, 0.143896, 0.016068, 0.007537, 0.051001$ VertexBarrelHits.quality = 0, 0, 0, 1073741824, 1073741824, 1073741824, 1073741824, 1073741824, 1073741824, 1073741824, 1073741824, 1073741824, 1073741824 vartexBarrel 100.186, -30.1782, -28.8245, -27.4767, -28.8427, -27.407, -28.6091, -27.4422, -27.6744, -27.9173, -28.1112 v<sub>2</sub>, 66.0554, 19.6389, 21.6014, 23.2667, 21.5396, 23.3516, 21.8583, 23.3087, 22.9942, 22.6983, 22.4739 <sup>4</sup>4, 123.963, 37.1548, 34.5338, 36.2218, 35.8026, 35.616, 35.0633, 35.9978, 79.4242, 79.9155, 80.156

VertexBarrelHits.momentum.x = -3.186112, -3.182194, -3.162133, -0.000774, -0.000237, 0.000247, -0.000520, 0.000420, -0.000402, 0.000224, -0.000031, -0.000141, -0.000099

VertexBarrelHits.momentum.y = 2.085773, 2.090894, 2.121809, 0.000138, -0.000261, -0.000596, 0.000243, -0.000375, 0.000280, -0.000111, -0.000036, -0.000159, -0.000061 VertexBarrelHits.momentum.z = 3.934102, 3.934191, 3.933759, -0.000174, -0.000110, 0.000081, -0.000105, -0.000062, -0.000001, 0.000263, 0.000295, 0.000229, 0.000103 VertexBarrelHits#0 = (vector<podio::ObjectID>)0x39835b0 VertexBarrelHits#0.index = 0, 0, 0, 0, 0, 0, 0, 0, 0, 0, 0, 0, 0 VertexBarrelHits#0.collectionID = 1, 1, 1, 1, 1, 1, 1, 1, 1, 1, 1, 1, 1 First 3 hits – with 'quality'  $0$  – are at layer 1, 2, and 3 of the inner vertex detector, respectively. In this event, other hits seem to be at first layer (r = 36mm). Some hits are close to primary hit; some are farther away.

VertexBarrelHits = (vector<edm4hep::SimTrackerHitData>)0x393a8f0

VertexBarrelHits.cellID = 17401064350562865439, 17051753861515268639, 14957861419570385951, 17401064346267898143, 17473685195201921311, 17427241948598710559, 17439063708642001183, 17444130494445990175, 17459893028717281567, 17435123269421445407, 16211269903179788575, 16197758941088919839, 16190721942117101855

VertexBarrelHits.EDep = 0.000050, 0.000011, 0.000018, 0.000011, 0.000106, 0.000013, 0.000025, 0.000037, 0.000023, 0.000078, 0.000010, 0.000014, 0.000085

VertexBarrelHits.time = 0.172631, 0.230277, 0.575604, 0.172684, 0.198817, 0.222128, 0.233706, 0.249430, 0.262780, 0.276989, 0.534295, 0.538136, 0.540672 VertexBarrelHits.pathLength = 0.057513, 0.057520, 0.057511, 0.041903, 0.278637, 0.044581, 0.038396, 0.041919, 0.043550, 0.143896, 0.016068, 0.007537, 0.051001 VertexBarrelHits.quality = 0, 0, 0, 1073741824, 1073741824, 1073741824, 1073741824, 1073741824, 1073741824, 1073741824, 1073741824, 1073741824, 1073741824 VertexBarrelHits.position.x = -30.1701, -40.2047, -100.186, -30.1782, -28.8245, -27.4767, -28.8427, -27.407, -28.6091, -27.4422, -27.6744, -27.9173, -28.1112 VertexBarrelHits.position.y = 19.6455, 26.2272, 66.0554, 19.6389, 21.6014, 23.2667, 21.5396, 23.3516, 21.8583, 23.3087, 22.9942, 22.6983, 22.4739 VertexBarrelHits.position.z = 37.1742, 49.5744, 123.963, 37.1548, 34.5338, 36.2218, 35.8026, 35.616, 35.0633, 35.9978, 79.4242, 79.9155, 80.156 VertexBarrelHits.momentum.x = -3.186112, -3.182194, -3.162133, -0.000774, -0.000237, 0.000247, -0.000520, 0.000420, -0.000402, 0.000224, -0.000031, -0.000141, -0.000099 VertexBarrelHits.momentum.y = 2.085773, 2.090894, 2.121809, 0.000138, -0.000261, -0.000596, 0.000243, -0.000375, 0.000280, -0.000111, -0.000036, -0.000159, -0.000061 VertexBarrelHits.momentum.z = 3.934102, 3.934191, 3.933759, -0.000174, -0.000110, 0.000081, -0.000105, -0.000062, -0.000001, 0.000263, 0.000295, 0.000229, 0.000103 VertexBarrelHits#0 = (vector<podio::ObjectID>)0x39835b0 VertexBarrelHits#0.index = 0, 0, 0, 0, 0, 0, 0, 0, 0, 0, 0, 0, 0 VertexBarrelHits#0.collectionID = 1, 1, 1, 1, 1, 1, 1, 1, 1, 1, 1, 1, 1 Deposited energy is similar order of magnitude for all hits.

#### Another example event – TOF detector

TOFBarrelHits = (vector<edm4hep::SimTrackerHitData>\*)0x MCParticles.simulatorStatus = 16777216, 1493172224, 1358954496, 1358954496, 1358954496, 1358954496, 1358954496, 1358954496, 1358954496, 1493172224, TOFBarrelHits.cellID = 28992433719243100, 281745577017 TOFBarrelHits.EDep = 0.000265, 0.000091, 0.000172, 0.000349 TOFBarrelHits.time = 4.053054, 14.312424, 4.063102, 4.0284 TOFBarrelHits.pathLength = 0.615159, 0.067238, 0.583978, TOFBarrelHits.quality = 0, 1073741824, 0, 0 TOFBarrelHits.position.x = -53.5144, 637.172, -119.465, -63.4 MCParticles.vertex.y = 0, 31.2885, 438.111, 443.343, 549.541, 716.937, 733.47, 390.766, 688.508, 686.551, 438.432, 438.432, 623.994, TOFBarrelHits.position.y = 637.215, -24.832, 623.996, 632.57 MCParticles.vertex.z = 0, -50.9065, -711.173, -719.645, -891.317, -1160.98, -1187.52, -1486.82, -1537.9, -1538.03, -713.121, -713.121, -713.121, -TOFBarrelHits.position.z = -1032.74, -7.37064, -1036.03, -10. MCParticles.endpoint.x = -43.7431, -52.8977, -55.7061, -71.6211, -64.6526, -60.6499, -55.6339, -114.097, -228.752, -918.054, -33.2575, -TOFBarrelHits.momentum.x = -0.174216, 0.000106, -0.11352 MCParticles.endpoint.y = 926.163, 438.432, 841.654, 866.673, 829.648, 835.637, 857.75, 385.629, 685.627, -317.93, 871.297, 774.977, TOFBarrelHits.momentum.y = 3.906600, 0.000118, 0.180725 MCParticles.endpoint.z = -1461.45, -713.121, -1347.9, -1404.84, -1343.55, -1351.54, -1399.48, -1487.17, -1537.87, -1315.22, -1364.66, -TOFBarrelHits.momentum.z =  $-6.294468$ , 0.000010,  $-0.35606$ TOFBarrelHits#0 = (vector<podio::ObjectID>\*)0x483a1a0 TOFBarrelHits#0.index =  $0, 0, 11$  10 TOFBarrelHits#0.collectionID = 1, 1, 1, 1 MCParticles = (vector<edm4hep::MCParticleData>\*)0x48383a0 MCParticles.PDG = 11, 22, 22, 22, 22, 22, 22, 11, 11, 22, 11, -11, 22, 11, 11, 11, 22, 11, 22, 22 MCParticles.generatorStatus = 1, 0, 0, 0, 0, 0, 0, 0, 0, 0, 0, 0, 0, 0, 0, 0, 0, 0, 0, 0 1493172224, 1358954496, 1090519040, 1090519040, 1358954496, 1493172224, 1493172224, 1493172224, 1358954496, 1493172224, 1358954496, 1358954496 MCParticles.charge = -1.000000, 0.000000, 0.000000, 0.000000, 0.000000, 0.000000, 0.000000, -1.000000, -1.000000, 0.000000, - 1.000000, 1.000000, 0.000000, -1.000000, -1.000000, -1.000000, 0.000000, -1.000000, 0.000000, 0.000000 MCParticles.time = 0.000000, 0.199721, 2.789866, 2.823105, 3.496814, 4.555848, 4.660157, 7.582368, 6.466424, 6.473745, 2.797891, 2.797891, 4.062873, 4.129636, 4.137900, 4.448593, 4.454385, 4.482966, 4.495162, 4.499579 MCParticles.mass = 0.000510999, 0, 0, 0, 0, 0, 0, 0.000510999, 0.000510999, 0, 0.000510999, 0.000510999, 0, 0.000510999, 0.000510999, 0.000510999, 0, 0.000510999, 0, 0 MCParticles.vertex.x = 0, -3.81468, -42.1385, -42.4998, -49.123, -56.6974, -57.2298, -112.673, -227.236, -228.333, -52.8977, -52.8977, - 119.465, -124.92, -125.622, -61.0513, -61, -60.7437, -60.6305, -60.5897 632.722, 633.79, 700.094, 701.025, 705.629, 707.596, 708.308 1036.03, -1053.2, -1055.32, -1132.84, -1134.31, -1141.53, -1144.61, -1145.73 289.429, -179.066, -123.999, -114.256, -66.3573, -28.5205, -60.8964, 78.6462, -70.2267 820.931, 633.544, 636.151, 701.022, 884.34, 707.802, 934.962, 853.121 1426.52, -1352.37, -1053.16, -1110.49, -1133.85, -1306.87, -1142.4, -1360.2, -1303.49 MCParticles.momentum.x = -0.607487, -0.109378, -0.000065, -0.006361, -0.002276, -0.000828, -0.000019, 0.000027, -0.002738, - 0.000720, -0.083323, -0.025522, -0.000542, 0.000248, -0.001155, 0.001297, 0.003173, -0.001091, 0.000212, 0.000198 MCParticles.momentum.y = 4.916444, 0.907292, 0.000949, 0.092468, 0.041048, 0.024857, 0.000618, -0.004591, -0.003775, -0.001086, 0.687037, 0.220440, 0.000898, 0.001337, -0.000326, 0.001011, 0.058386, 0.001361, 0.003762, 0.003411 MCParticles.momentum.z = -8.000656, -1.475701, -0.001535, -0.149667, -0.066273, -0.039905, -0.000993, 0.000548, -0.001470, 0.000254, -1.117796, -0.357828, -0.001742, -0.000679, -0.002929, -0.001180, -0.091872, -0.001069, -0.005887, -0.005347

# Tracking detectors in simulation

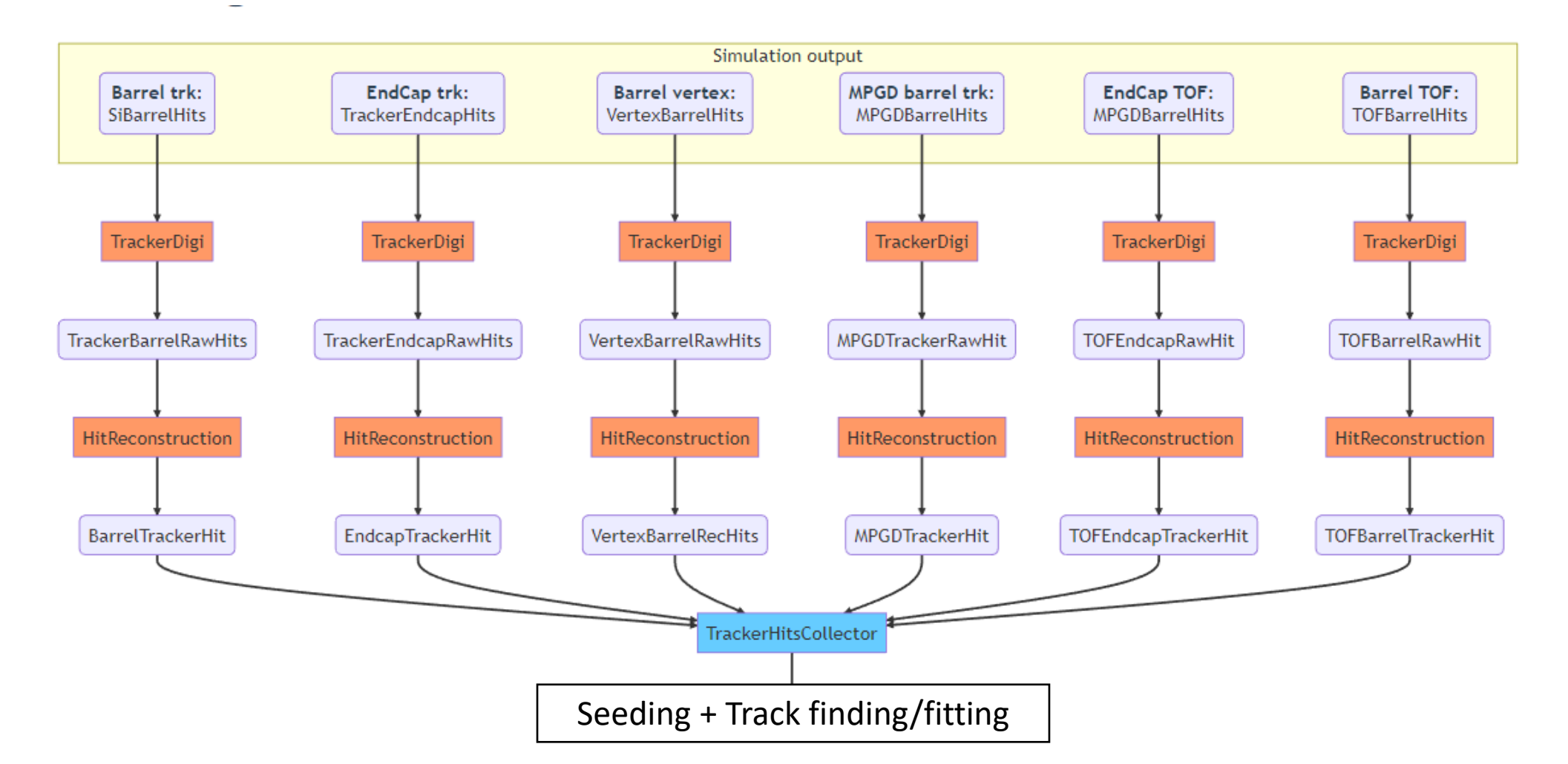

**Endcap Silicon Tracker** 

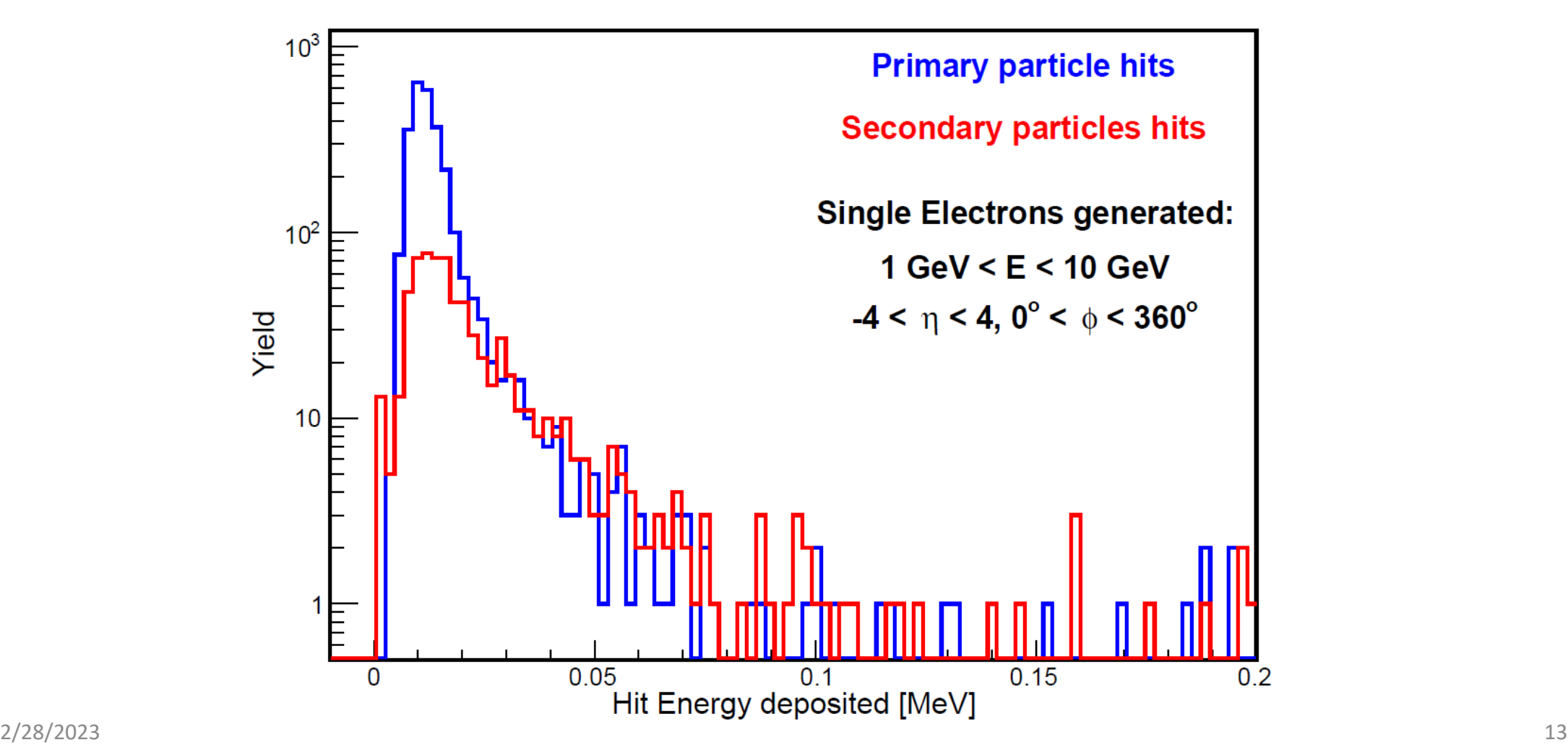

**Endcap Silicon Tracker** 

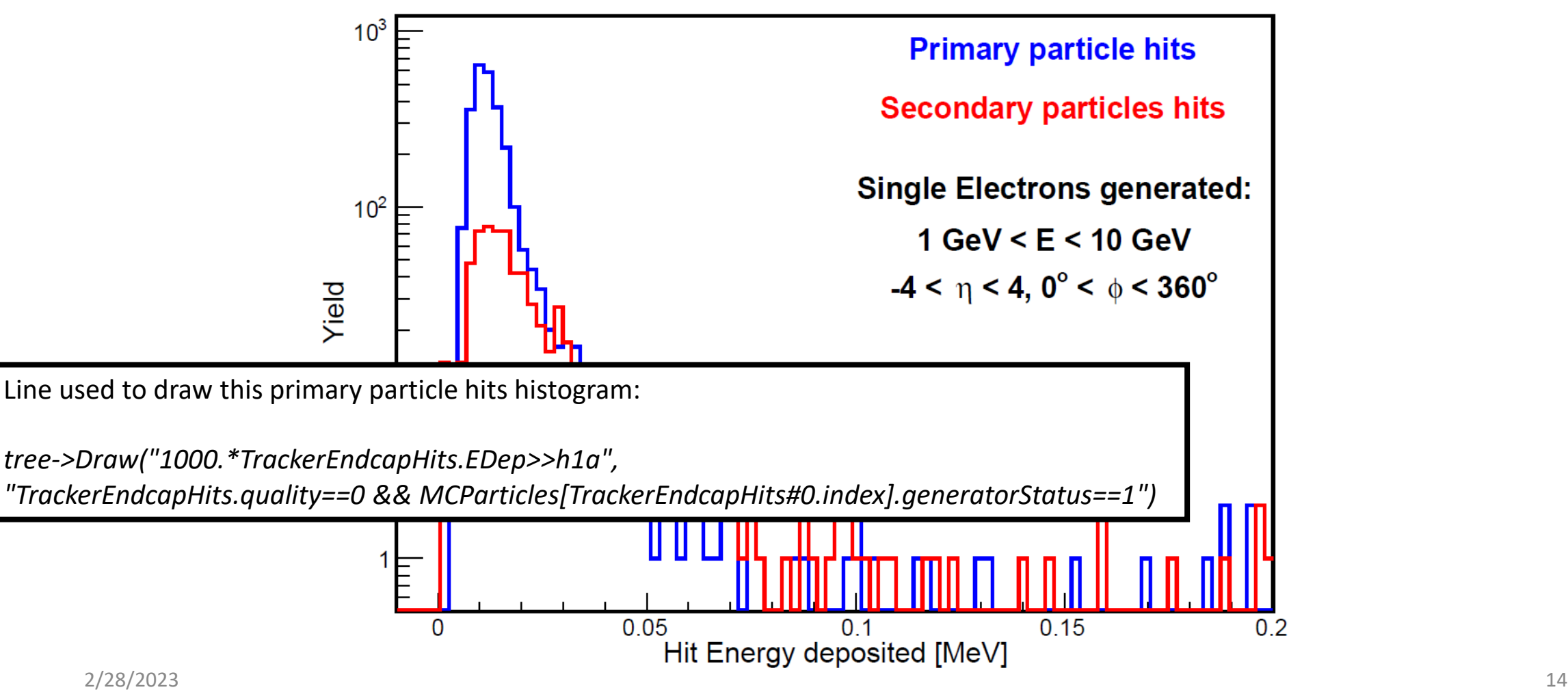

**Silicon Vertex Tracker** 

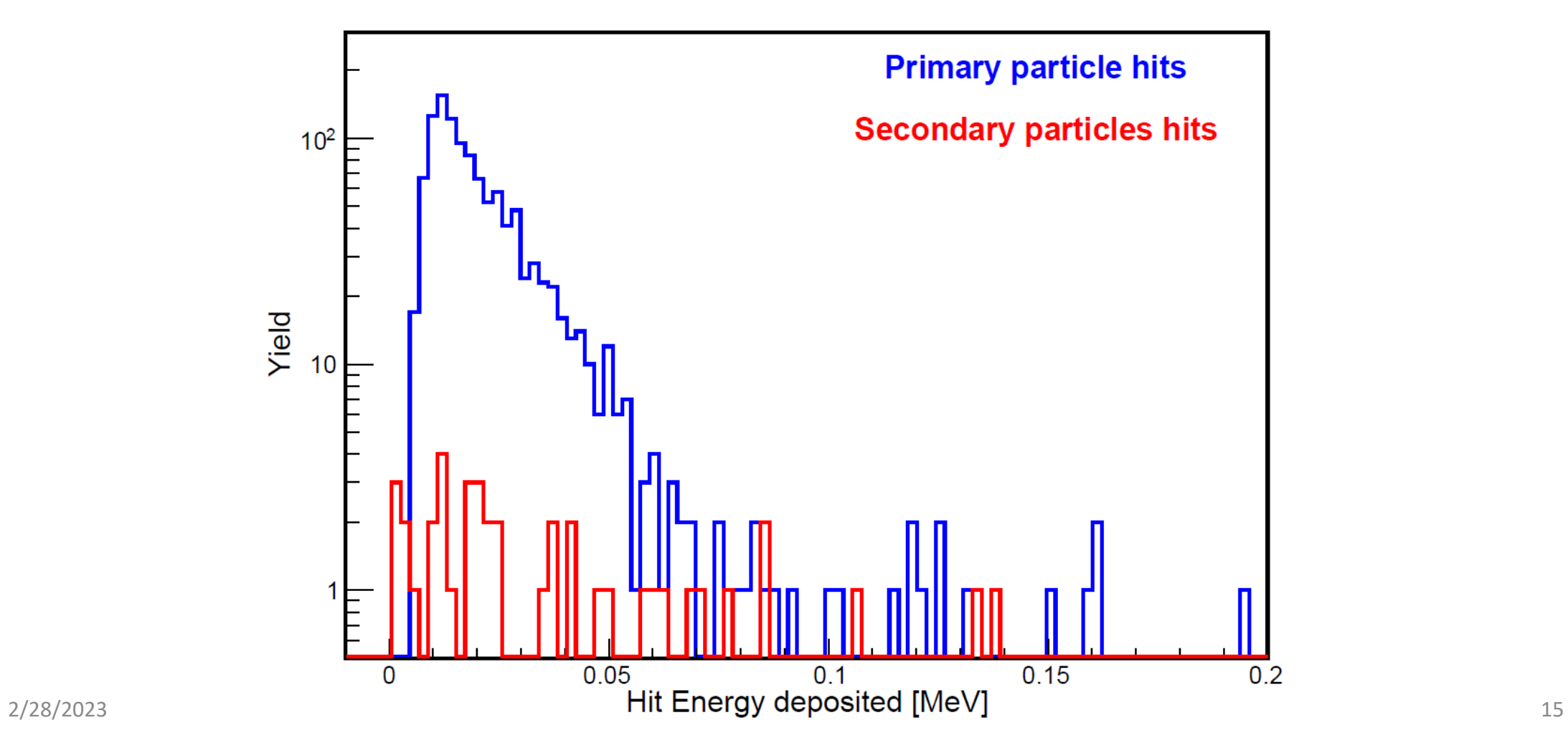

**Silicon Barrel Tracker** 

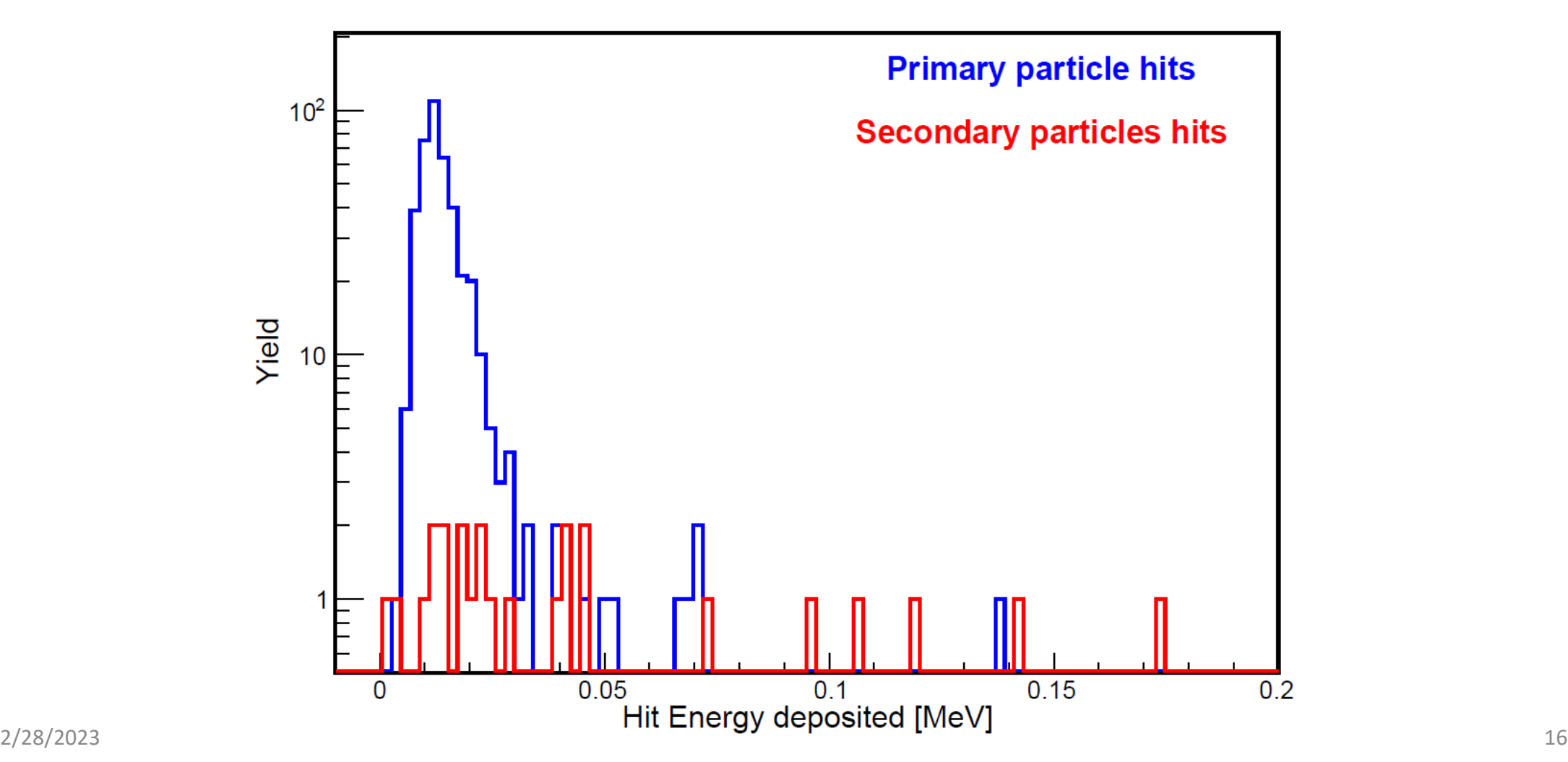

**Endcap TOF** 

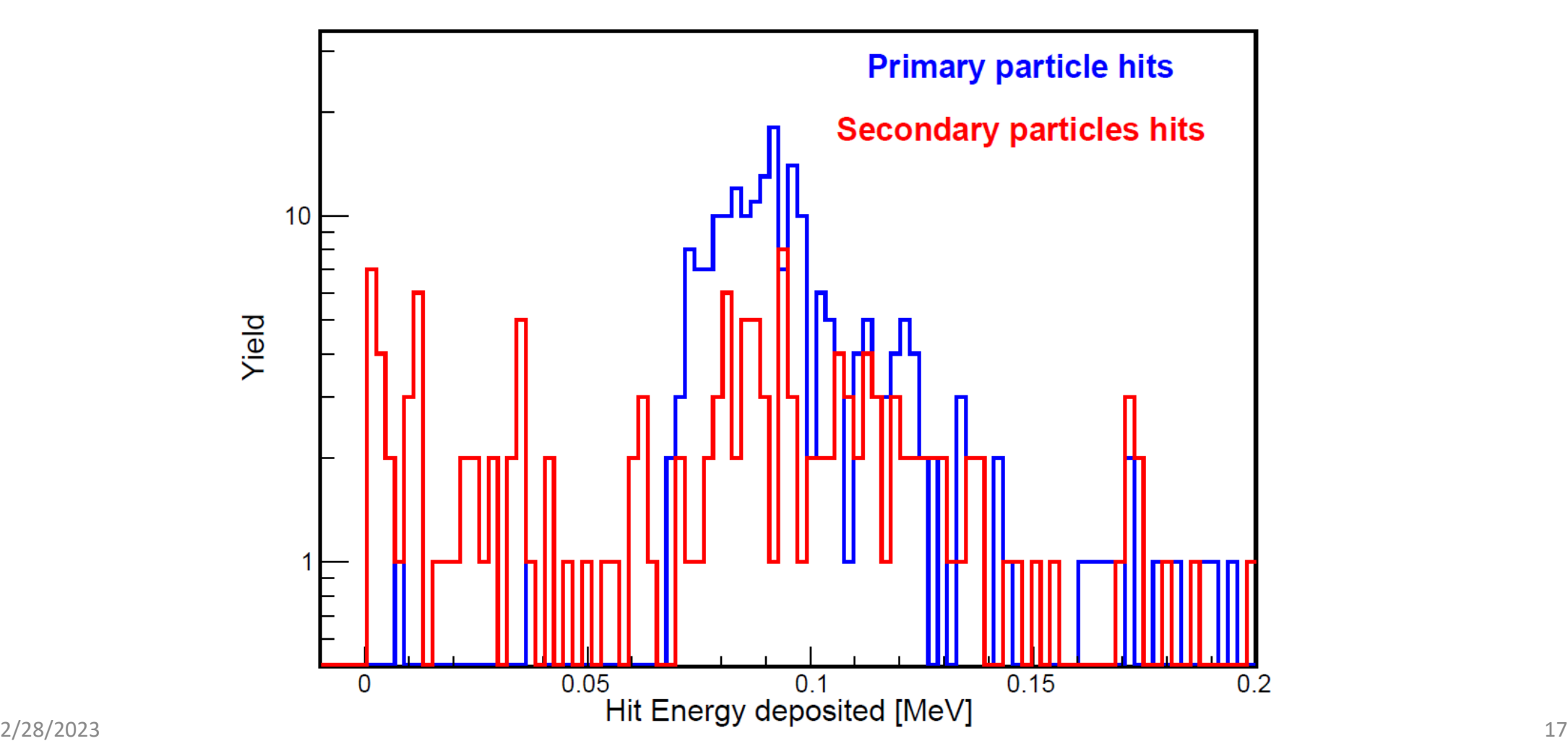

**Barrel TOF** 

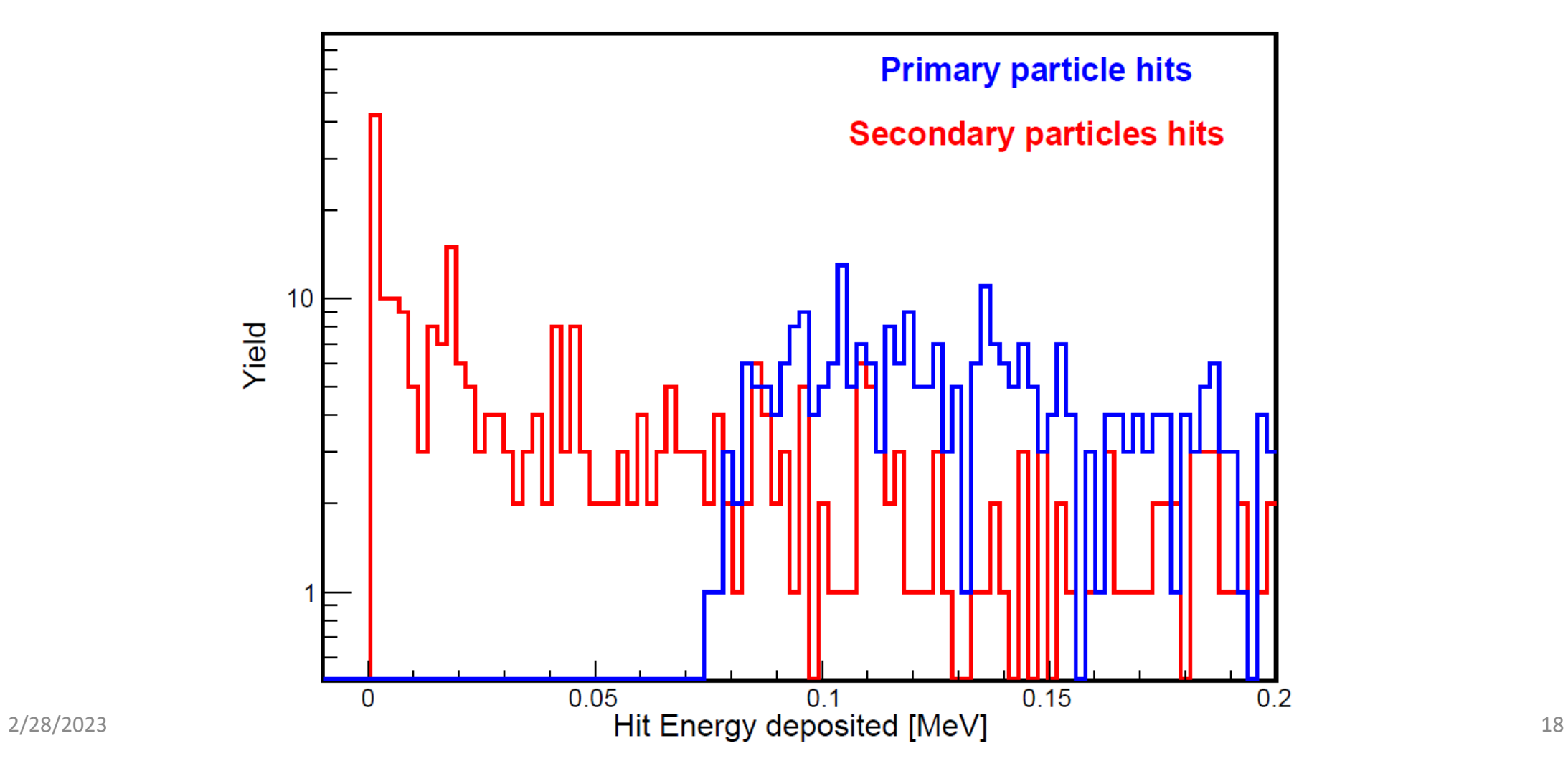

**Barrel MPGD** 

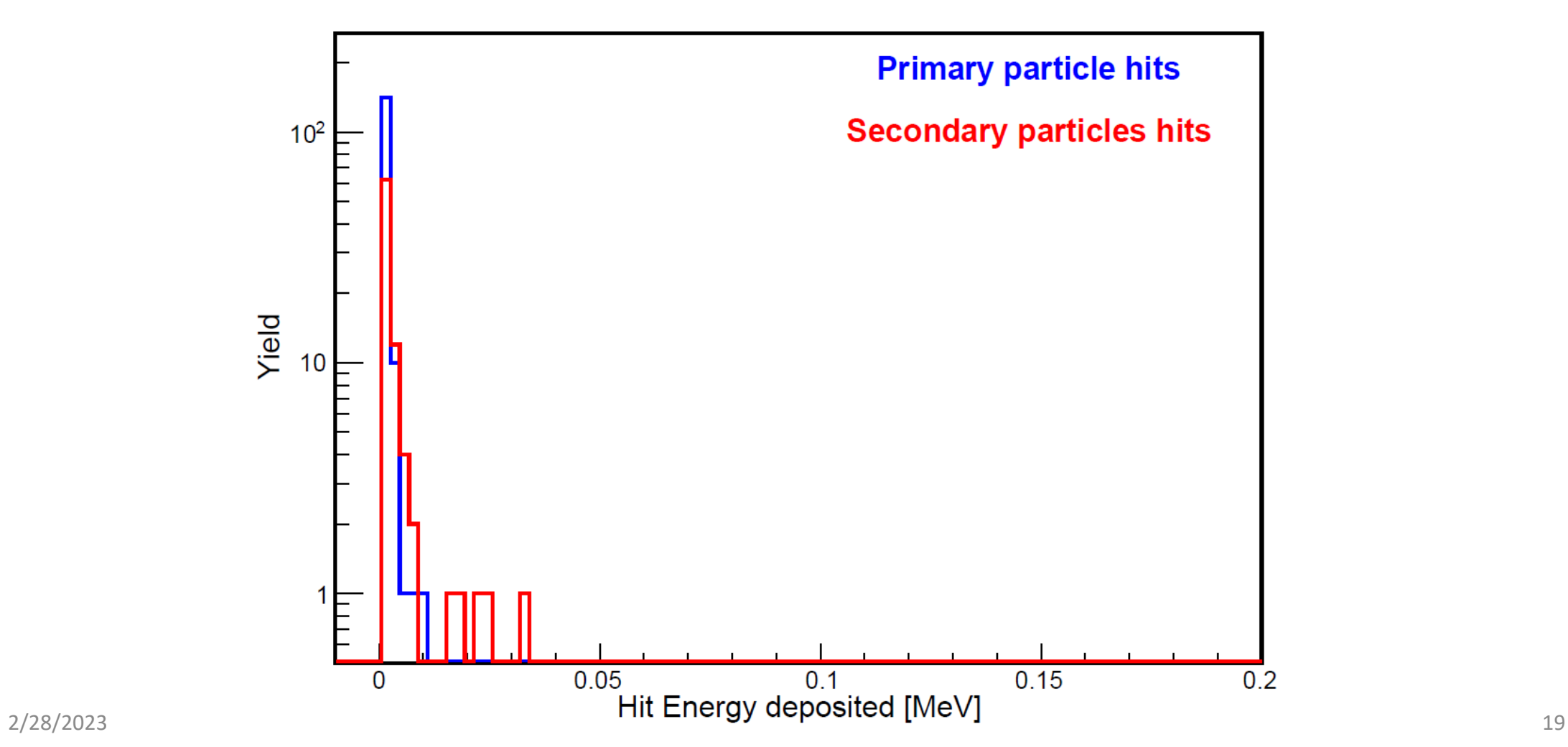

### Hit energy deposition – comparison

**Endcap Silicon Tracker** 

**Endcap Silicon Tracker** 

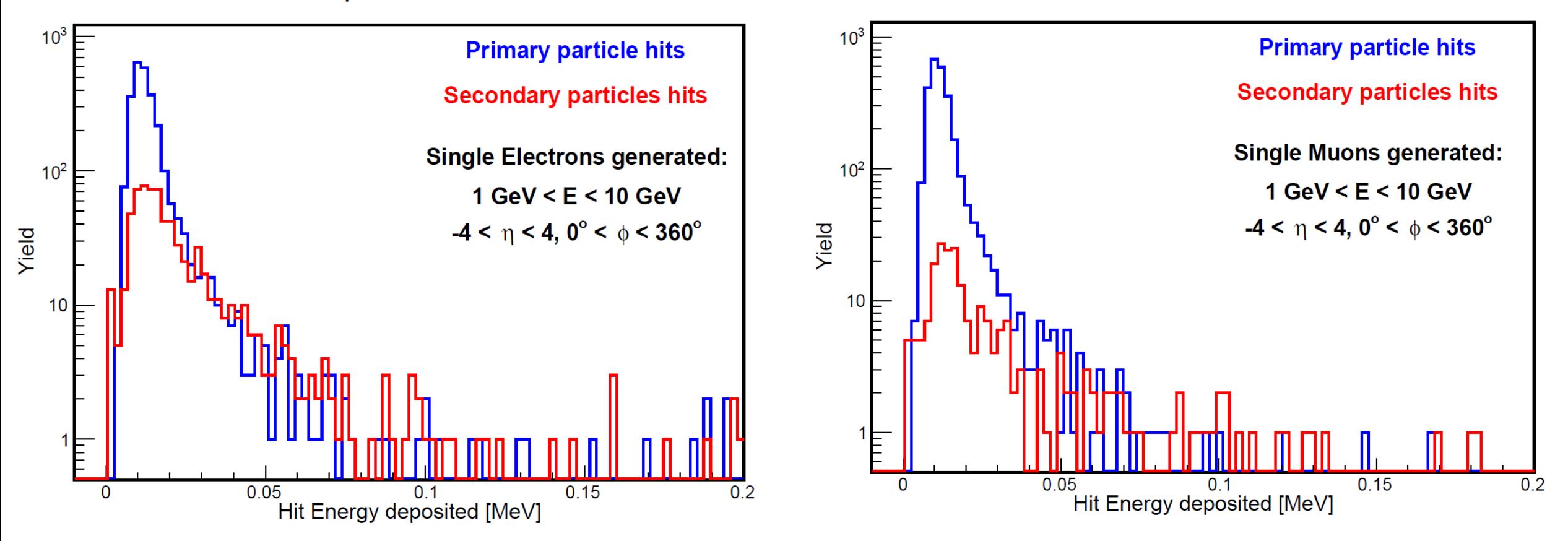

### Hit energy deposition – comparison

**Barrel TOF** 

**Barrel TOF** 

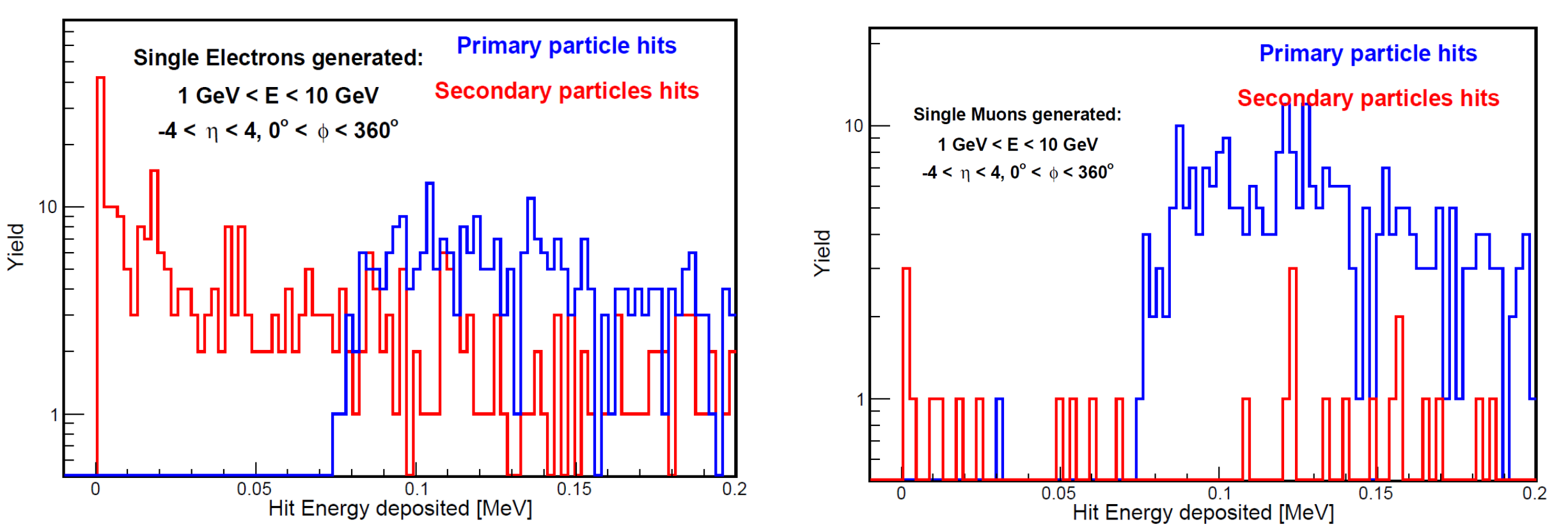

# Tracking detectors in simulation

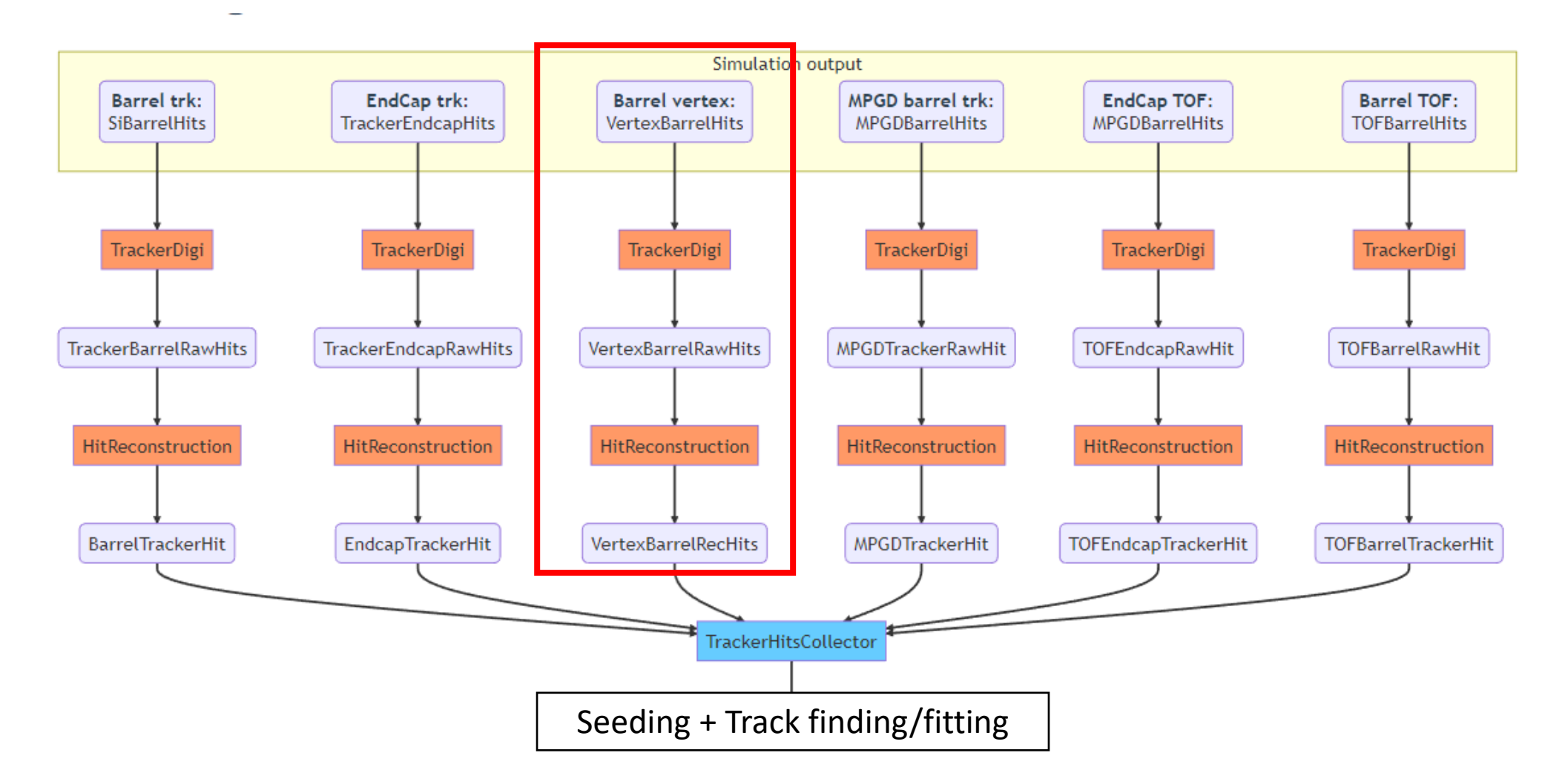

# 'Vertex Barrel' digitization

```
extern "C" {
void InitPlugin(JApplication *app) {
    InitJANAPlugin(app);
    using namespace eicrecon;
    // Digitization
    app->Add(new JChainFactoryGeneratorT<SiliconTrackerDigi factory>({"VertexBarrelHits"}, "BarrelVertexDigiHits"));
    // Convert raw digitized hits into hits with geometry info (ready for tracking)
    app->Add(new JChainFactoryGeneratorT<TrackerHitReconstruction_factory>({"BarrelVertexDigiHits"}, "SiBarrelVertexRecHits"));
```
#### <https://github.com/eic/EICrecon/blob/main/src/detectors/BVTX/BVTX.cc>

# 'Vertex Barrel' digitization – factories call algorithms

for (const auto sim hit : sim hits) {

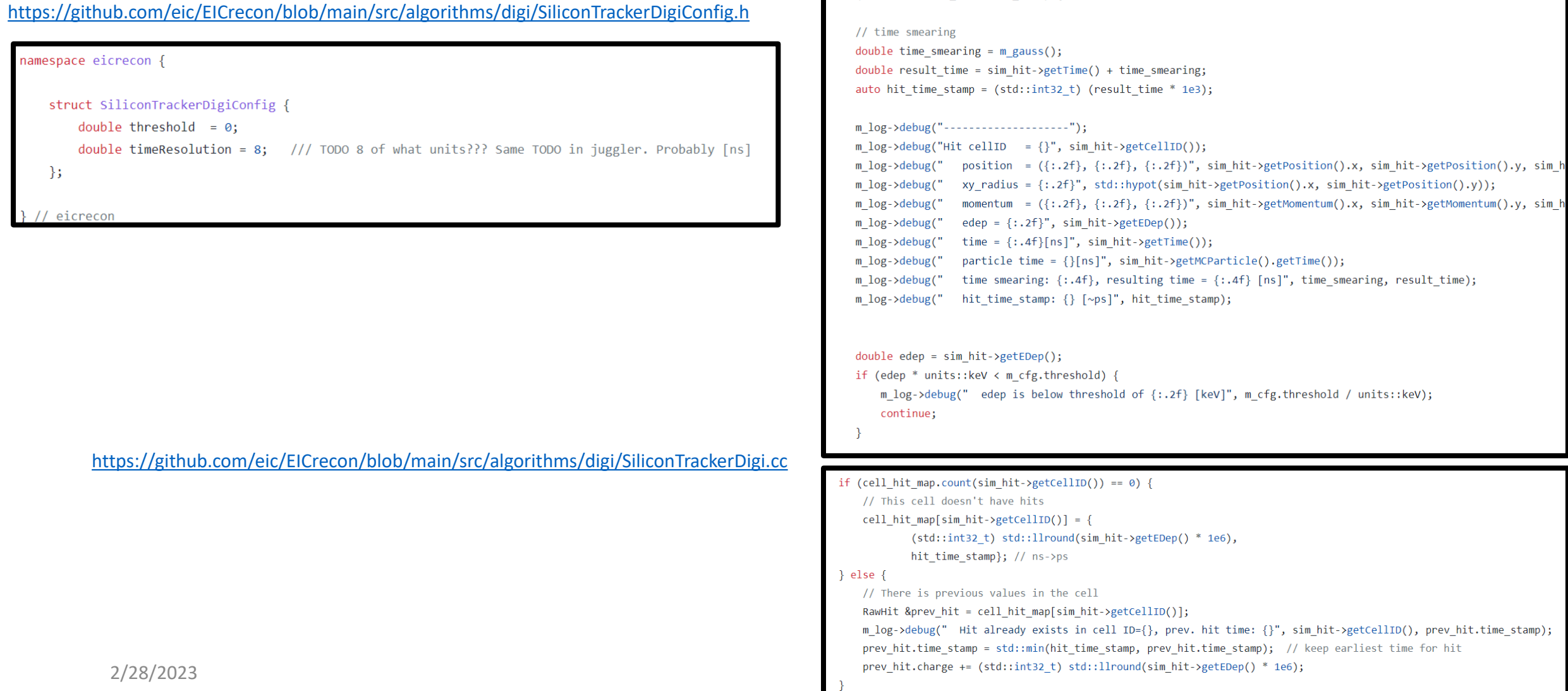

# 'Vertex Barrel' digitization – factories call algorithms

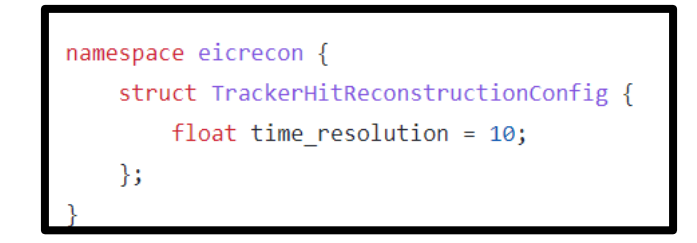

<https://github.com/eic/EICrecon/blob/main/src/algorithms/tracking/TrackerHitReconstructionConfig.h>

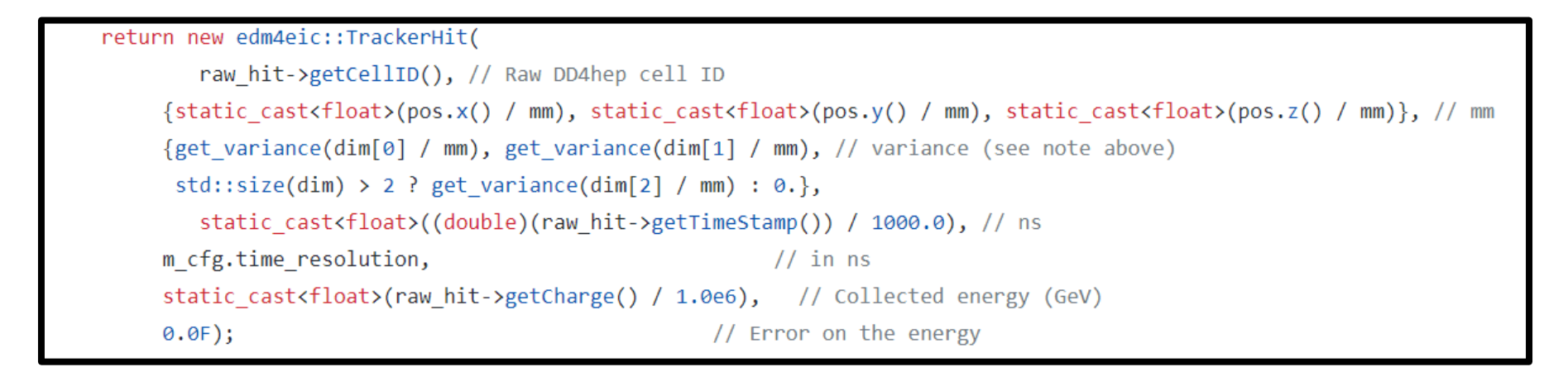

<https://github.com/eic/EICrecon/blob/main/src/algorithms/tracking/TrackerHitReconstruction.cc>

# Tracking detectors in simulation

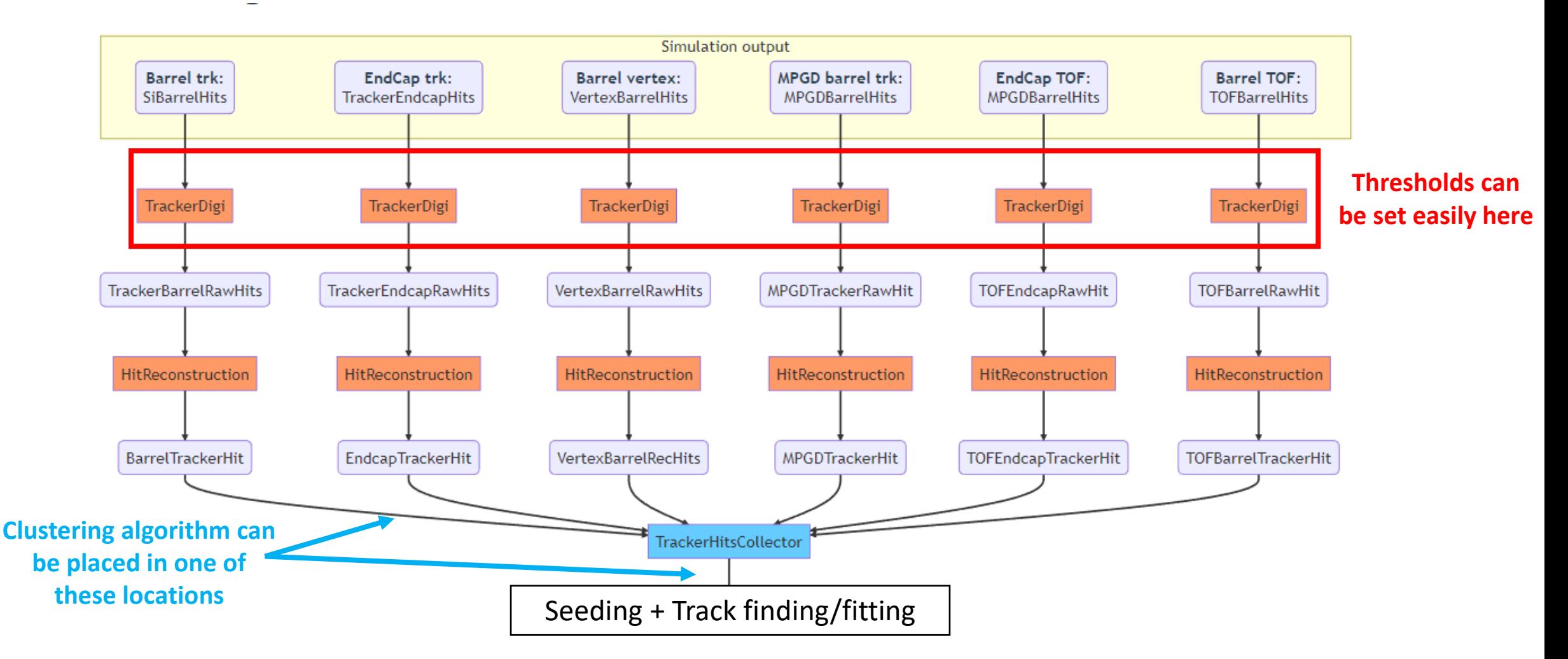